## **Информатика:**  преподаватель **Шеховцова Елена Алексеевна [elena55578@mail.ru](mailto:elena55578@mail.ru)**

Выполнить задание в программе **Microsoft Word** по теме и отправить сохраненный файл практической работы на электронный адрес преподавателя. Выполнить **до 27.11.2021 включительно.**

*Укажите дату, тему урока.*

*Фамилию и имя, ГРУППУ на первой строке и в ТЕМЕ отправляемого письма с Вашей электронной почты!!!*

# . **Дата 24.11.2021**

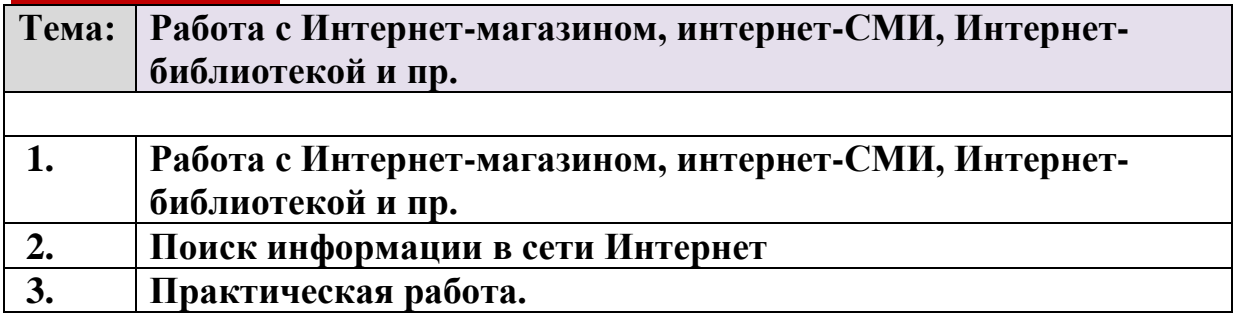

# **1. Работа с Интернет-магазином, интернет-СМИ, Интернет-библиотекой и пр. Письменно оформить конспект в тетради, фото отправить преподавателю.**

Содержание:

- Работа с Интернет-магазином,
- Интернет-СМИ, Интернет-библиотекой и пр.

Время выполнения: 1 час.

*Цель работы:* освоение приемов работы с браузером Internet Explorer; изучение среды браузера и его настройка; получение навыков извлечения web- страниц путем указания URL-адресов; навигация по гиперссылкам.

*Оборудование, приборы, аппаратура, материалы:* персональный компьютер с выходом в Интернет, браузер Internet Explorer.

*Вопросы для проверки теоретических знаний учащихся:*

- 1. Каким образом можно воспользоваться услугами интернет-магазина?
- 2. Какие популярные интернет-СМИ вам известны?
- 3. Какие услуги предоставляет интернет-библиотека?

# *Теоретические сведения к практической работе*

Развитие компьютерных информационных систем и телекоммуникационных технологий привело к формированию нового вида экономической деятельности – электронного бизнеса.

*Электронный бизнес* – это любая деловая активность, использующая возможности глобальных информационных сетей для преобразования внутренних и внешних связей с целью создания прибыли.

*Электронная коммерция* является важнейшим составным элементом электронного бизнеса. Под электронной коммерцией (e-commerce) подразумеваются любые формы деловых сделок, при которых взаимодействие сторон осуществляется электронным способом вместо физического обмена или непосредственного физического контакта, и в результате, которого право собственности или право пользования товаром или услугой передается от одного лица другому.

*Киберсантинг (кибер-коммерция)* — это часть электронной коммерции, которая занимается продажей в Сети исключительно цифровых (информационных) продуктов.

#### *Формы электронной коммерции:*

*Интернет – магазин*. В российском Интернете существуют сотни магазинов, в которых можно купить все: компьютеры и программы, книги и диски, продукты питания и пр. Покупатель имеет возможность ознакомиться с товаром (техническими характеристиками, внешним видом), а также его ценой. Выбрав товар, потребитель может сделать непосредственно в Интернете заказ на его покупку, в котором указывается форма оплаты, время и место доставки. Оплата производится либо наличными деньгами после доставки товара, либо по кредитным карточкам.

*Интернет - Библиотеки*. Электронные библиотеки в Интернете содержат электронные копии печатных книг, диссертаций и других документов. Наиболее часто используется формат Web-страниц (HTML),

однако иногда используются текстовые форматы TXT, RTF и DOC.

Библиотека Мошкова [http://www.lib.ru](https://infourok.ru/go.html?href=http%3A%2F%2Fwww.lib.ru)

Научная электронная библиотек[а](https://infourok.ru/go.html?href=http%3A%2F%2Fwww.elibrary.ru) [http://www.elibrary.ru](https://infourok.ru/go.html?href=http%3A%2F%2Fwww.elibrary.ru)

*Энциклопедии и словари*. Универсальные энциклопедии содержат сведения о природе и обществе, а также по всем отраслям науки и техники.

Электронные энциклопедии [http://www.dic.academic.ru](https://infourok.ru/go.html?href=http%3A%2F%2Fwww.dic.academic.ru)

*Википедия* - это проект свободной многоязычной энциклопедии, в которой каждый может изменить или дополнить любую статью или создать новую.

*Интернет-издание, интернет-СМИ* [—](https://infourok.ru/go.html?href=http%3A%2F%2Fru.wikipedia.org%2Fwiki%2F%25D0%2592%25D0%25B5%25D0%25B1-%25D1%2581%25D0%25B0%25D0%25B9%25D1%2582) [веб-сайт,](https://infourok.ru/go.html?href=http%3A%2F%2Fru.wikipedia.org%2Fwiki%2F%25D0%2592%25D0%25B5%25D0%25B1-%25D1%2581%25D0%25B0%25D0%25B9%25D1%2582) ставящий своей задачей выполнять функцию [средства массовой информации](https://infourok.ru/go.html?href=http%3A%2F%2Fru.wikipedia.org%2Fwiki%2F%25D0%25A1%25D1%2580%25D0%25B5%25D0%25B4%25D1%2581%25D1%2582%25D0%25B2%25D0%25BE_%25D0%25BC%25D0%25B0%25D1%2581%25D1%2581%25D0%25BE%25D0%25B2%25D0%25BE%25D0%25B9_%25D0%25B8%25D0%25BD%25D1%2584%25D0%25BE%25D1%2580%25D0%25BC%25D0%25B0%25D1%2586%25D0%25B8%25D0%25B8) [\(](https://infourok.ru/go.html?href=http%3A%2F%2Fru.wikipedia.org%2Fwiki%2F%25D0%25A1%25D1%2580%25D0%25B5%25D0%25B4%25D1%2581%25D1%2582%25D0%25B2%25D0%25BE_%25D0%25BC%25D0%25B0%25D1%2581%25D1%2581%25D0%25BE%25D0%25B2%25D0%25BE%25D0%25B9_%25D0%25B8%25D0%25BD%25D1%2584%25D0%25BE%25D1%2580%25D0%25BC%25D0%25B0%25D1%2586%25D0%25B8%25D0%25B8)СМИ) в сет[и](https://infourok.ru/go.html?href=http%3A%2F%2Fru.wikipedia.org%2Fwiki%2F%25D0%2598%25D0%25BD%25D1%2582%25D0%25B5%25D1%2580%25D0%25BD%25D0%25B5%25D1%2582) [Интернет](https://infourok.ru/go.html?href=http%3A%2F%2Fru.wikipedia.org%2Fwiki%2F%25D0%2598%25D0%25BD%25D1%2582%25D0%25B5%25D1%2580%25D0%25BD%25D0%25B5%25D1%2582) [в](https://infourok.ru/go.html?href=http%3A%2F%2Fru.wikipedia.org%2Fwiki%2F%25D0%2598%25D0%25BD%25D1%2582%25D0%25B5%25D1%2580%25D0%25BD%25D0%25B5%25D1%2582) соответствии с законом «О средствах массовой информации». Интернет - издания руководствуются принципам[и](https://infourok.ru/go.html?href=http%3A%2F%2Fru.wikipedia.org%2Fwiki%2F%25D0%2596%25D1%2583%25D1%2580%25D0%25BD%25D0%25B0%25D0%25BB%25D0%25B8%25D1%2581%25D1%2582%25D0%25B8%25D0%25BA%25D0%25B0) [журналистики.](https://infourok.ru/go.html?href=http%3A%2F%2Fru.wikipedia.org%2Fwiki%2F%25D0%2596%25D1%2583%25D1%2580%25D0%25BD%25D0%25B0%25D0%25BB%25D0%25B8%25D1%2581%25D1%2582%25D0%25B8%25D0%25BA%25D0%25B0) Сайт, зарегистрированный как СМИ, может пользоваться всеми правами, предоставляемыми средствам массовой информации: получать аккредитации на мероприятия, запрашивать информацию от органов государственной власти и местного самоуправления, может пользоваться льготами при уплате страховых взносов в фонды социального страхования, получать государственную поддержку. По жанрам интернет-издания ест[ь](https://infourok.ru/go.html?href=http%3A%2F%2Fru.wikipedia.org%2Fwiki%2F%25D0%259D%25D0%25BE%25D0%25B2%25D0%25BE%25D1%2581%25D1%2582%25D0%25BD%25D0%25BE%25D0%25B9_%25D1%2581%25D0%25B0%25D0%25B9%25D1%2582) [новостные](https://infourok.ru/go.html?href=http%3A%2F%2Fru.wikipedia.org%2Fwiki%2F%25D0%259D%25D0%25BE%25D0%25B2%25D0%25BE%25D1%2581%25D1%2582%25D0%25BD%25D0%25BE%25D0%25B9_%25D1%2581%25D0%25B0%25D0%25B9%25D1%2582)  [сайты,](https://infourok.ru/go.html?href=http%3A%2F%2Fru.wikipedia.org%2Fwiki%2F%25D0%259D%25D0%25BE%25D0%25B2%25D0%25BE%25D1%2581%25D1%2582%25D0%25BD%25D0%25BE%25D0%25B9_%25D1%2581%25D0%25B0%25D0%25B9%25D1%2582) литературные, научно-популярные, детские, женские и т. п. Интернетиздания независимо от жанра обновляются по мере появления нового материала.

*Интернет – Турагентство*. Турагент — организация, занимающаяся продажей сформированных туроператором туров. Турагент приобретает туры у туроператора и реализует туристский продукт покупателю, либо выступает посредником между туристом и туроператором за комиссионное вознаграждение, предоставляемое туроператором.

Содержание:

Поисковые системы.

*Цель работы:* научиться осуществлять поиск информации с помощью поисковых систем.

*Оборудование, приборы, аппаратура, материалы:* персональный компьютер с выходом в Интернет.

Время выполнения: 1 час.

#### *Вопросы для проверки теоретических знаний учащихся:*

- 1. Каким образом создать запрос для поисковой системы?
- 2. Какие поисковые системы вам известны?
- 3. По какому принципу осуществляется поиск информации в каталогах?

## **2. Поиск информации в сети Интернет Письменно оформить конспект в тетради, фото отправить преподавателю.**

### *Теоретические сведения к практической работе*

*Поисковая система*– это комплекс программ и мощных компьютеров, способные принимать, анализировать и обслуживать запросы пользователей по поиску информации в Интернет. Поскольку современное Webпространство необозримо, поисковые системы вынуждены создавать свои базы данных по Web- страницам. Важной задачей поисковых систем является постоянное поддержание соответствия между созданной информационной базой и реально существующими в Сети материалами. Для этого специальные программы (роботы) периодически обходят имеющиеся ссылки и анализируют их состояние. Данная процедура позволяет удалять исчезнувшие материалы и по добавленным на просматриваемые страницы ссылкам обнаруживать новые.

 $\mathcal{C}_{\mathcal{A}}$ ужба World Wide Web (WWW)– это единое информационное пространство, состоящее из сотен миллионов взаимосвязанных электронных документов.

Отдельные документы, составляющие пространство Web, называют Webстраницами. Группы тематически объединенных Web-страниц называют Webузлами(сайтами).

Программы для просмотра Web-страниц называют браузерами (обозревателями). К средствам поисковых систем относится язык запросов.

Используя различные приемы можно добиться желаемого результата поиска.

! - запрет перебора всех словоформ.

+ обязательное присутствие слов в найденных документах.

- исключение слова из результатов поиска.

& - обязательное вхождение слов в одно предложение.

- требование присутствия первого слова в предложении без присутствия второго.

- поиск любого из данных слов.

«»- поиск устойчивых словосочетаний.

\$title-поиск информации по названиям заголовков.

\$anchor-поиск информации по названию ссылок

## 3. Практическая работа. Выполнить в программе Microsoft Word, файл отправить преподавателю.

Задание 1.

Загрузите страницу электронного словаря:

- > из раскрывающегося списка выберите Русско-английский словарь (Русско-Немецкий).
- > в текстовое поле Слово для перевода: введите слово, которое Вам нужно перевести.
- > нажмите на кнопку Найти.
- > занесите результат в следующую таблицу:

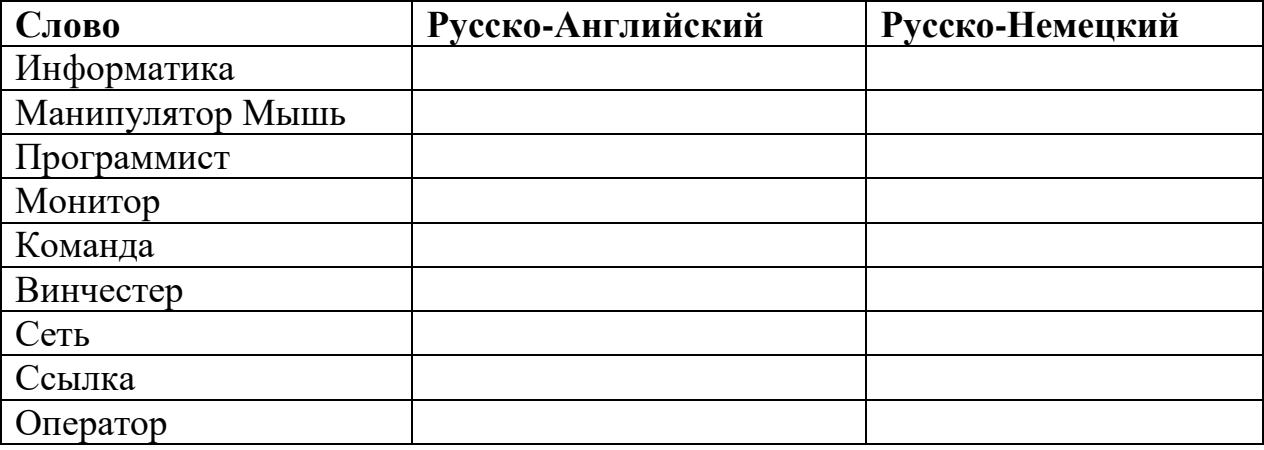

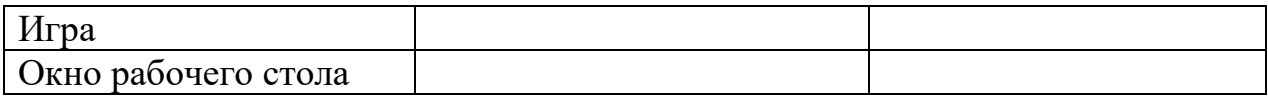